# **Plantilla para Ponencias Para el XI Encuentro Iberoamericano de Educación**

Primer A. Autor<sup>1</sup>, Segundo B. Autor<sup>1</sup>, Tercer C. Autor<sup>2</sup> <sup>1</sup> Grupo o Departamento de Primer A. Autor y Segundo B. Autor, Facultad, Universidad Dirección postal {PrimerAutor, SegundoAutor}@universidad.ar, <sup>2</sup> Grupo o Departamento de Tercer C. Autor, Facultad, Universidad Dirección postal TercerAutor@universidad.uy

**Resumen.** Esta plantilla está basada en las plantillas LNCS de Springer-Verlag, con alguna particularidad propia, que se explica a lo largo de las instrucciones que se indican a continuación. El resumen debe mostrar el contenido del artículo o trabajo presentado con una extensión comprendida entre 70 y 150 palabras. La fuente del resumen debe ser de un tamaño de 9 puntos y tener unos márgenes con una sangría adicional de 1 cm a izquierda y derecha respecto al texto de los párrafos del artículo.

**Palabras Clave:** Las palabras clave que identifican el artículo deben ir separadas por comas y escribirse con la inicial en mayúscula (excepto los artículos, las preposiciones y las conjunciones). Ejemplos: Aprendizaje significativo, Álgebra, Estrategias de enseñanza.

# **1 Introducción**

El formato del artículo debe ajustarse lo máximo posible al ejemplo que se propone en esta plantilla. Los autores deben asegurarse de cumplir y respetar en todo momento el formato que se les propone para la entrega de su contribución, de manera que se pueda garantizar la homogeneidad del libro de actas.

Para ello, se recomienda que el autor siga estas instrucciones como modelo para la entrega de su artículo, respetando los estilos, tipos de letra, interlineados, márgenes y demás características de formato establecidas en esta plantilla.

Cada contribución será enviada en formato DOC o DOCX de Microsoft Word o en formato ODT de OpenOffice. Además, debe incluirse una versión del artículo en PDF. El artículo, incluyendo figuras, tablas y referencias, debe tener una longitud mínima de 6 páginas y no debe exceder las 10 páginas.

### **1.1 Comprobar las normas de edición del artículo**

Es importante a la hora de generar el fichero PDF que las imágenes se muestren lo más nítidas posible y que los datos de los autores estén visibles en todo momento.

Hay otros factores importantes a tener en cuenta, que son los que se detallan a continuación:

- Esta plantilla incorpora los estilos que deben ser utilizados para la elaboración del artículo.
- *Listas y Enumeraciones*: Preferentemente emplear como viñetas el punto o el guión, o bien la numeración automática.
- *Imágenes*: Deben tener una resolución que permita la impresión en alta calidad y un contraste que permita visualizarla correctamente en escala de grises.
- *Fragmento de Código Fuente*: Utilizar preferentemente el color negro, o en el caso de que se utilicen colores comprobar que éstos sean oscuros y tengan el suficiente contraste.
- *Referencias*: Es importante seguir al pie de la letra el formato indicado más adelante.

Debemos recordar al autor que no seguir el formato propuesto en la plantilla, puede provocar el rechazo de su contribución en el proceso de revisión.

#### **1.2 Información de contacto**

Cuando se envíe el trabajo final, hay que comprobar que se incluye toda la información necesaria. Para ello, se debe enviar una versión del artículo en formato PDF (sin numerar las páginas), y además, se debe incluir los ficheros fuentes del artículo (en formato ODT de OpenOffice o en formato DOC de Word) y de sus imágenes (en caso de ser necesario), con el fin de que puedan generarse fácilmente las actas completas del encuentro. Por otra parte, debe incluirse el nombre, apellidos, afiliación y dirección de correo electrónico de cada autor.

### **2 Preparación de la contribución**

Los márgenes Superior e Inferior deben ser de 3 cm y el Izquierdo y Derecho de 2,5 cm. El texto deberá estar justificado en cada párrafo.

Para escribir los nombres de los autores debe usarse la fuente Times con un tamaño de 10 puntos, mientras que para los datos de contacto, resumen y palabras clave se utiliza la fuente Times de 9 puntos.

En el texto principal se usará un tamaño de 10 puntos e interlineado sencillo. Las palabras en cursiva deben utilizarse para enfatizar conceptos o ideas. No están permitidas palabras en negritas y subrayadas.

#### **2.1 Encabezados y tablas**

El documento se estructura jerárquicamente en secciones o apartados numerados, cada uno de los cuales puede contener a su vez subsecciones o subapartados numerados, para lo cual hay que aumentar el nivel de anidamiento. La numeración de cada apartado incluye uno o más dígitos separados por un punto según el nivel de anidamiento, y se establece en el título de la sección o encabezado al principio del apartado. En los encabezados o títulos de cada sección o apartado, sólo debe ir en mayúsculas la primera palabra del encabezado. El resto de palabras se escribe siempre en minúsculas. La única excepción a esta regla se aplica en el título del artículo, en el que la inicial de las principales palabras (nombres, adjetivos, verbos, etc) debe ir en mayúsculas, pero no debe seguirse esta regla para los artículos, las preposiciones y las conjunciones.

El título del artículo debe estar centrado con un tamaño de fuente de 14 puntos. El resto de títulos deben estar alineados a la izquierda. El tamaño de cada sección y el formato de numeración se indica en la Tabla 1.

Sobre las tablas, el título de esta se sitúa encima de ella. Solamente el rótulo debe ir en negrita, con un tamaño de letras de 9 puntos.

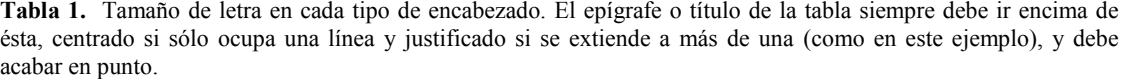

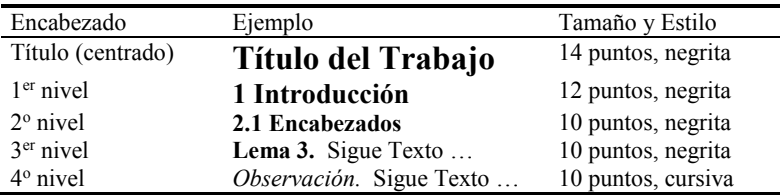

**Lemas, Enunciados y Teoremas.** Deben estar numerados consecutivamente por orden de aparición en el texto, por ejemplo Lema 11.

### **2.2 Figuras**

Las figuras deben ser lo más representativas, claras y legibles posible. Se recomienda utilizar una resolución de al menos 800 dpi (preferiblemente 1200 dpi). Las figuras deben estar numeradas de manera consecutiva y con el epígrafe correspondiente debajo de ella. Solamente el rótulo y número de la imagen irá en negrita (véase como ejemplo la Fig. 1).

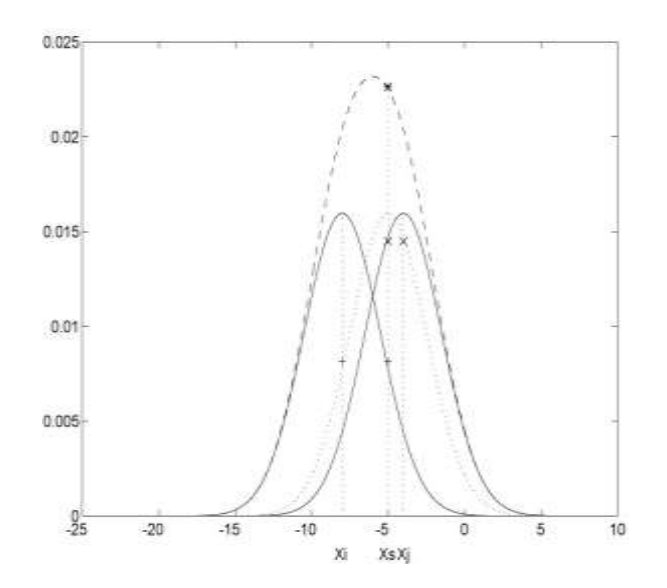

**Fig. 1.** Una gráfica que representa una distribución probabilística. La primera palabra debe comenzar en mayúsculas, debiendo ir centrado si sólo ocupa una línea y justificado si ocupa más de una, y debe acabar en punto. Todo como en los epígrafes de las tablas, salvo la posición, que aquí es debajo de la figura, mientras que para las tablas es encima de la misma.

### **2.3 Ecuaciones y fórmulas**

Las fórmulas deben estar centradas y en una línea distinta, además deben estar numeradas secuencialmente entre paréntesis, en negrita y a la derecha de la misma, justo pegando al margen derecho, tal y como se muestra a continuación:

$$
x + y = z \tag{1}
$$

### **2.4 Fragmentos de código**

Los fragmentos de código tendrán como fuente Courier de tamaño 9 puntos. Irán precedidos de una explicación de tamaño 10 puntos. Deben comenzar por Algoritmo, y el número correspondiente de manera secuencial (encabezado de nivel 3) además del título. Ejemplo:

**Algoritmo 1.** Ejemplo de un programa de ordenador, sacado de Jensen K., Wirth N. (1991) *Pascal user manual and report. Springer*, New York.

```
program Inflation (Output)
   {Assuming annual inflation rates of 7%, 8%, and
   10%,... years};
   const MaxYears = 10;
   var Year: 0..MaxYears;
          Factor1, Factor2, Factor3: Real;
   begin
    Year := 0;
    Factor1 := 1.0; Factor2 := 1.0; Factor3 := 1.0;
     WriteLn('Year 7% 8% 10%'); WriteLn;
     repeat
      Year := Year +1;
      Factor1 := Factor1 * 1.07;
      Factor2 := Factor2 * 1.08;
      Factor3 := Factor3 * 1.10;
       WriteLn(Year:5,Factor1:7:3,Factor2:7:3,
```

```
 Factor3:7:3)
     until Year = MaxYears
end.
```
### **2.5 Citas y referencias**

Este apartado es crucial y se ruega a los autores que pongan especial hincapié en citar y referenciar correctamente.

Las diversas referencias deberán mostrarse numeradas de manera secuencial, entre corchetes y en el orden de aparición a lo largo del texto: [1], [2], [3], etc.

Al final del artículo debe aparecer un apartado titulado *Referencias* donde aparezcan las referencias completas a las citas realizadas a lo largo del artículo.

¿Cómo se debe referenciar y cuál es el formato de la referencia?

**Artículo en Revista, en Acta de Congreso o Informe Técnico.** Autores (Apellido/s, Inicial/es del nombre) separados por punto y coma: Título del artículo. *Nombre de la Revista o del Acta* (en cursiva), Vol., No., pp. (Año). Ejemplos en [1] y a continuación:

Hamburger, C.: Quasimonotonicity, regularity and duality for nonlinear systems of partial differential equations. *Journal of Universal Computer Science*, Vol. 1, No. 4, pp. 321-354 (1995)

**Libro o Capítulo de Libro.** Autores (Apellido/s, Inicial/es del nombre) separados por punto y coma: Título del capítulo (si es el caso). Editores (en su caso, con la misma estructura que los autores): *Título del Libro* (en cursiva). Editorial, pp. (Año). Ejemplos en [2] y a continuación:

Geddes, K.O.; Czapor, S.R.; Labahn, G.: *Algorithms for Computer Algebra*. Springer (2002)

Damas, M.J.; Smith, J.: A web-based educational platform for university studies. Iskander, V. (Ed): *Innovations in E-learning, Instruction Technology, Assessment and Engineering Education*. Springer, pp. 317-321 (2007)

**Documento On-Line.** Autores (Apellido/s, Inicial/es del nombre) separados por punto y coma: Título del artículo. *Nombre de la página Web o revista electrónica donde está publicado* (en cursiva). URL del enlace al artículo. (Año de publicación, si se sabe). Fecha de acceso. Ejemplos en [3] y a continuación:

Cartwright, J.: Big stars have weather too. *IOP Web*. http://physicsweb.org/articles/news/11/6/16/1 (2007). Accedido el 26 de Junio de 2007

# **3 Conclusiones y trabajos futuros**

Es interesante terminar nuestro artículo mostrando las conclusiones o ideas más importantes y los trabajos futuros que se desarrollarán a partir de éstas.

**Agradecimientos.** Encabezado de nivel 3. Esta plantilla ha sido desarrollada a partir de la plantilla LNCS de la editorial Springer-Verlag.

## **Referencias**

- 1. Baldonado, M.; Chang, C.-C.K.; Gravano, L.; Paepcke, A.: The Stanford Digital Library Metadata Architecture. *Proceedings of the 3rd International Conference on Web Information System and Technologies* (WEBIST 2007), pp.108–121 (1998)
- 2. Bruce, K.B.; Cardelli, L.; Pierce, B.C.: Comparing Object Encodings. Abadi, M.; Ito, T. (Eds): Springer-Verlag, pp. 415– 438 (1997)
- 3. van Leeuwen, J.: Plability in Actions Videogames. Gamasutra Game Developer. http://gamasutra.net/playability.html. Accedido el 13 de Febrero de 2008